## **Desktopscreen Saversart53**

**Matthew Lake**

iMac For Dummies Mark L. Chambers, 2012-06-07 The bestselling guide to the ultimate all-in-one computer—now updated and revised throughout! If you're looking for speed, performance, and power, the iMac is the ultimate all-inone computer. From its superior performance, powerful operating system, and amazing applications, the iMac is one awesome machine, and the fun, friendly, and approachable style of iMac For Dummies is an ideal way to get started with the basics. You'll learn the fundamentals of the iMac including setting up and customizing your iMac and the software that comes with it, importing files from your old computer, sending and receiving e-mail, video calling, and more. Covers the latest iMac hardware, Mac OS X Lion, iCloud, and the Mac App Store Shows you how to surf the web with Safari and keep in touch by email and FaceTime video calling Details how to find and download music, videos, TV shows, and more from the iTunes Store Gets you up to speed with the newest versions of iLife and iWork Walks you through storing and organizing digital photos, music, and other multimedia Explains how iCloud keeps everything, from your music to your documents, in sync Delves into creating a multi-user iMac and connecting to a wireless network Reviews troubleshooting tips and tricks Shows you how to automate mundane tasks With iMac For Dummies, 7th Edition, you'll be able to proclaim, iKnow in no time!

 *Mac OS X Panther Timesaving Techniques For Dummies* Larry Ullman,Marc Liyanage,2004-03-22 The Mac OS X Panther is incredibly full-featured. Chances are, you don't fully appreciate all the shortcuts and timesaving options you have right at your fingertips. Mac OS X Panther Timesaving Techniques For Dummies gets you up to speed fast with over 60 timesaving techniques! While it includes keyboard shortcuts to expedite basic tasks, it goes further and shows you how to customize your Mac so it works faster for the way you work and the types of things you work on. Step-by-step instructions help you: Perfect your keyboard and mouse navigation techniques, so you can get where you want to go faster Use keyboard shortcuts and create shortcuts of your own Customize the Finder, Windows, and the Dock Handle files, aliases, favorites, and icons so you always know what's what and what's where Get proficient and efficient with Safari and Internet Explorer Web browsers, searches, e-mail, and more Mac OS X Panther Timesaving Techniques For Dummies was written by Larry Ullman, and Marc Liyanage. Larry is the Director of Digital Media Technologies at DMC Insights, Inc., author of four other computer books, and an obsessive Mac tinkerer. Marc is a senior software engineer at FutureLAB AG. He has programmed Macs professionally for 15 years and writes Cocoa software for fun! (No, you probably don't need to know what that is, but if you want to, you'll find it in the book.) With an easy style and lots of screen shots, they show you how to: Make the most of multimedia Take advantage of services—at least a dozen handy little tools available in many of your applications like the Grab utility for taking screen shots and Mail Services Save time online with AutoFill forms Make the most of iChat, for communicating with your buddies and iTunes for managing your music collection Use iPhoto to manage your digital library, create photo albums, present photographs online, edit images, and more Configure and use Rendezvous to network computers and devices, locate people in iChat, listen to other music collections in iTunes, and more Have your computer and your cell phone talk to each other using Bluetooth wireless communications Mac OS X Panther Timesaving Techniques For Dummies covers topics from A (ACC file format) to Z

(Zingg application, contextual menus), literally. The index is 20 pages, with three columns to a page. That's a lot of tips! You pick and choose the ones to use—the ones that will save you time and help you make the most of the features and options of Mac OS X Panther.

 The Laws of Cool Alan Liu,2009-10-27 Knowledge work is now the reigning business paradigm and affects even the world of higher education. But what perspective can the knowledge of the humanities and arts contribute to a world of knowledge work whose primary mission is business? And what is the role of information technology as both the servant of the knowledge economy and the medium of a new technological cool? In The Laws of Cool, Alan Liu reflects on these questions as he considers the emergence of new information technologies and their profound influence on the forms and practices of knowledge.

 **How to Do Everything: Ubuntu** Jeffrey Orloff,2008-08-14 Covers the Ubuntu 8.04 distribution, Hardy Heron Dell currently sells consumer computers with Ubuntu Linux pre-loaded

## *Art Index Retrospective* ,1995

 PC Mag ,1991-02-26 PCMag.com is a leading authority on technology, delivering Labs-based, independent reviews of the latest products and services. Our expert industry analysis and practical solutions help you make better buying decisions and get more from technology.

 *Mac OS X Lion: The Missing Manual* David Pogue,2011-10-20 Covers Mac OS X 10.7 and iCloud--Cover.

 **For Dummies 101** Andy Rathbone,1998-06-16 Explore Windows 98 in 18 Fun and Easy Lessons! Windows 98 is a great operating system, but it can be daunting. Whether you need to learn Windows 98 for work, school, or home, Dummies 101®: Windows<sup>®</sup> 98 quides you through all of its features using concrete examples. You'll quickly find out how to open, save, and copy files and how to get the most from all the extra programs that come with Windows 98 — including the newest version of Internet Explorer. Inside, Get the Information You Need Now: Master the most important features of Windows 98 Use informative summaries and fun tests to help you assess and reinforce your knowledge Practice using Windows 98 with the files on the CD Learn how to launch programs and work with files using My Computer and Explorer Use the extra programs that come with Windows 98 — Paint, WordPad, Media Player, and Internet Explorer — to create cool flyers, write letters, play sound and video clips, and browse the World Wide Web Upgrade successfully to Windows 98 from Windows 3.1 without losing any work or any sleep Don't Forget! After you've taught yourself the basics with this easy-to-use tutorial, look for IDG Books Worldwide's Windows® 98 For Dummies®, the latest in the bestselling Windows series. Dummies 101: Companion CD Use the Valuable CD-ROM with This Book to Learn the Fun and Easy Way! The CD-ROM contains author created files for you to use as you work through the book. Shareware programs are fully functional, free trial versions of copyrighted programs. If you like particular programs, register with their authors for a nominal fee and receive licenses, enhanced versions, and technical support. Freeware programs are free, copyrighted games, applications, and utilities. You can copy them to as many PCs as you like — free — but they have no technical support. System Requirements: PC with Pentium processor with Windows 98; 16MB RAM; and a CD-ROM drive

**OS X Mavericks: The Missing Manual** David Pogue,2013-12-17 What do you get

when you cross a Mac with an iPad? OS X 10.9 Mavericks. Its 200 new features include Mac versions of iPad goodies like Maps, iBooks, and iTunes Radio—but not a single page of instructions. Fortunately, David Pogue is back, with the expertise and humor that have made this the #1 bestselling Mac book for over 11 years straight. The important stuff you need to know: Big-ticket changes. Finder tabs. Finder tags. App Nap. iCloud Keychain. iTunes Radio. Maps. iBooks. Automatic app updating. If Apple wrote it, this book covers it. Nips and tucks. This book demystifies the hundreds of smaller enhancements, too, in all 50 programs that come with the Mac: Safari, Mail, Calendar, Notification Center,Messages, Time Machine… Shortcuts. Meet the tippiest, trickiest Mac book ever written. Undocumented surprises await on every page. Power users. Security, networking, build-your-own Services, file sharing with Windows, even Mac OS X's Unix chassis-this one witty, expert quide makes it all crystal clear. There's something new on practically every page of this edition, and David Pogue brings his celebrated wit and expertise to every one of them.

 **Small Business For Dummies** Eric Tyson,Jim Schell,2011-12-27 This practical, no-nonsense guide gives you expert advice on everything from generating ideas and locating start-up money to hiring the right people, balancing the books, and planning for growth--P. [4] of cover.

 **PC Mag** ,1994-12-06 PCMag.com is a leading authority on technology, delivering Labs-based, independent reviews of the latest products and services. Our expert industry analysis and practical solutions help you make better buying decisions and get more from technology.

 **MacBook For Dummies** Mark L. Chambers,2019-11-12 Get to know and love your MacBook better than ever! So sleek, so cool. From the moment you slid it from the box, you wanted to learn as much as you possibly could about your new device. Whether you're a newbie or a Mac veteran, you'll find all you need right here—from initial set-up and customization to working with iCloud and the latest macOS features and apps—making it easy for you to accomplish everything you want with your MacBook. Mac guru Mark L. Chambers is your friendly expert guide, walking you through the all the basics, including desktop navigation, file storage and security, and general maintenance, before showing you the more creative stuff like music and iMovie, as well as how to troubleshoot with ease. In this revised edition, he's also included extensive updates on the latest generation of MacBooks, letting you know what's changed and how you can use the most recent apps for enhancing your professional and creative output. Explore the latest macOS Increase your productivity and creativity with the newest apps Be an artist with Photos and iMovie Easily use your MacBook on the go, from work, to school, to client sites Whatever cool thing you want to do with your MacBook, this book makes it easy to make it even cooler—so get started today!

**CD-ROMs in Print** ,2003

 PC Mag ,1993-04-13 PCMag.com is a leading authority on technology, delivering Labs-based, independent reviews of the latest products and services. Our expert industry analysis and practical solutions help you make better buying decisions and get more from technology.

 **101 Things to Do on the Internet** Mark Wallace,1999 Whether you want to play chess against a master in Tokyo, go shopping in New York, or watch a volcano erupting in Hawaii, this book has facinating projects you can try on your computer.

 PC Mag ,1995-09-12 PCMag.com is a leading authority on technology, delivering Labs-based, independent reviews of the latest products and services. Our expert industry analysis and practical solutions help you make better buying decisions and get more from technology.

 PC Mag ,1993-06-29 PCMag.com is a leading authority on technology, delivering Labs-based, independent reviews of the latest products and services. Our expert industry analysis and practical solutions help you make better buying decisions and get more from technology.

 **PC Mag** ,1993-03-30 PCMag.com is a leading authority on technology, delivering Labs-based, independent reviews of the latest products and services. Our expert industry analysis and practical solutions help you make better buying decisions and get more from technology.

 *Ubuntu for Non-Geeks, 4th Edition* Rickford Grant,2010 Provides information on using the latest Ubuntu release, covering such topics as installation, customizing the GNOME panel, installing applications, using printers and scanners, connecting to the Internet, using multimedia, and security.

 **Breaking the Windows** Matthew Lake,1993 In this guided tour through the frivolous, fun side of Windows, Matt Lake shows readers how to spice up the workplace with hot pink computer screens and fun cursors--and gives step-bystep instructions for the really important tasks. The disk includes programs Microsoft forgot, like better cursors, animated screens, and sound effects, as well as four useful file and program managers.

If you ally need such a referred **Desktopscreen Saversart53** books that will provide you worth, acquire the extremely best seller from us currently from several preferred authors. If you desire to droll books, lots of novels, tale, jokes, and more fictions collections are next launched, from best seller to one of the most current released.

You may not be perplexed to enjoy every book collections Desktopscreen Saversart53 that we will unconditionally offer. It is not nearly the costs. Its virtually what you craving currently. This Desktopscreen Saversart53, as one of the most practicing sellers here will completely be in the course of the best options to review.

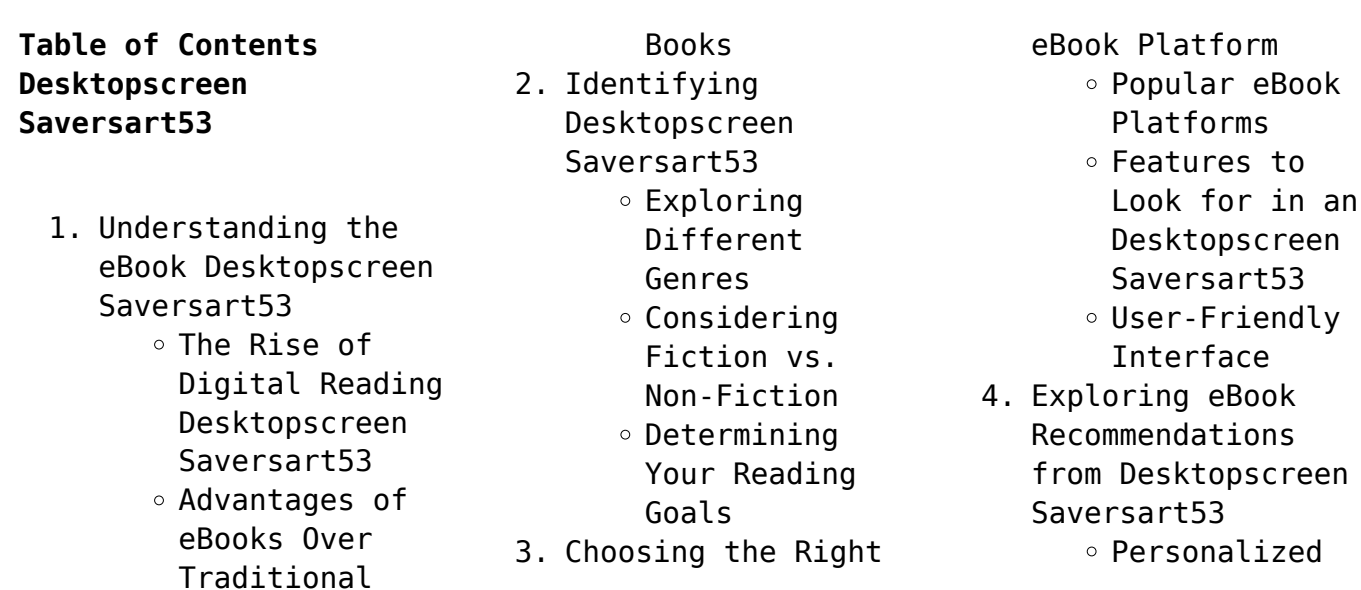

Recommendations Desktopscreen Saversart53 User Reviews and Ratings Desktopscreen Saversart53 and Bestseller Lists 5. Accessing Desktopscreen Saversart53 Free and Paid eBooks Desktopscreen Saversart53 Public Domain eBooks Desktopscreen Saversart53 eBook Subscription Services Desktopscreen Saversart53 Budget-Friendly Options 6. Navigating Desktopscreen Saversart53 eBook Formats  $\circ$  ePub, PDF, MOBI, and More Desktopscreen Saversart53 Compatibility with Devices Desktopscreen Saversart53 Enhanced eBook Features 7. Enhancing Your Reading Experience Adjustable Fonts and Text Sizes of Desktopscreen Saversart53  $\circ$  Highlighting and Note-Taking Desktopscreen Saversart53

Interactive Elements Desktopscreen Saversart53 8. Staying Engaged with Desktopscreen Saversart53 Joining Online Reading Communities  $\circ$  Participating in Virtual Book Clubs Following Authors and Publishers Desktopscreen Saversart53 9. Balancing eBooks and Physical Books Desktopscreen Saversart53 Benefits of a Digital Library Creating a Diverse Reading Collection Desktopscreen Saversart53 10. Overcoming Reading **Challenges** o Dealing with Digital Eye Strain  $\circ$  Minimizing Distractions Managing Screen Time 11. Cultivating a Reading Routine Desktopscreen Saversart53  $\circ$  Setting Reading Goals Desktopscreen Saversart53 Carving Out Dedicated Reading Time 12. Sourcing Reliable Information of

Desktopscreen Saversart53 ○ Fact-Checking eBook Content of Desktopscreen Saversart53  $\circ$  Distinguishing Credible Sources 13. Promoting Lifelong Learning Utilizing eBooks for Skill Development Exploring Educational eBooks 14. Embracing eBook Trends Integration of Multimedia Elements Interactive and Gamified eBooks **Desktopscreen Saversart53 Introduction** In todays digital age, the availability of Desktopscreen Saversart53 books and manuals for download has revolutionized the way we access information. Gone are the days of physically flipping through pages and carrying heavy textbooks or manuals. With just a few clicks, we can now

access a wealth of knowledge from the

or on the go. This

advantages of Desktopscreen

comfort of our own homes

article will explore the

Saversart53 books and

manuals for download, along with some popular platforms that offer these resources. One of the significant advantages of Desktopscreen Saversart53 books and manuals for download is the cost-saving aspect. Traditional books and manuals can be costly, especially if you need to purchase several of them for educational or professional purposes. By accessing Desktopscreen Saversart53 versions, you eliminate the need to spend money on physical copies. This not only saves you money but also reduces the environmental impact associated with book production and transportation. Furthermore, Desktopscreen Saversart53 books and manuals for download are incredibly convenient. With just a computer or smartphone and an internet connection, you can access a vast library of resources on any subject imaginable. Whether youre a student looking for textbooks, a professional seeking industry-specific manuals, or someone interested in selfimprovement, these digital resources provide an efficient and accessible means of acquiring knowledge. Moreover, PDF books and

manuals offer a range of benefits compared to other digital formats. PDF files are designed to retain their formatting regardless of the device used to open them. This ensures that the content appears exactly as intended by the author, with no loss of formatting or missing graphics. Additionally, PDF files can be easily annotated, bookmarked, and searched for specific terms, making them highly practical for studying or referencing. When it comes to accessing Desktopscreen Saversart53 books and manuals, several platforms offer an extensive collection of resources. One such platform is Project Gutenberg, a nonprofit organization that provides over 60,000 free eBooks. These books are primarily in the public domain, meaning they can be freely distributed and downloaded. Project Gutenberg offers a wide range of classic literature, making it an excellent resource for literature enthusiasts. Another popular platform for Desktopscreen Saversart53 books and manuals is Open Library. Open Library is an initiative of the Internet Archive, a nonprofit organization dedicated to digitizing

cultural artifacts and making them accessible to the public. Open Library hosts millions of books, including both public domain works and contemporary titles. It also allows users to borrow digital copies of certain books for a limited period, similar to a library lending system. Additionally, many universities and educational institutions have their own digital libraries that provide free access to PDF books and manuals. These libraries often offer academic texts, research papers, and technical manuals, making them invaluable resources for students and researchers. Some notable examples include MIT OpenCourseWare, which offers free access to course materials from the Massachusetts Institute of Technology, and the Digital Public Library of America, which provides a vast collection of digitized books and historical documents. In conclusion, Desktopscreen Saversart53 books and manuals for download have transformed the way we access information. They provide a costeffective and convenient means of acquiring knowledge, offering the ability to access a vast library of resources at our fingertips. With

platforms like Project Gutenberg, Open Library, and various digital libraries offered by educational institutions, we have access to an everexpanding collection of books and manuals. Whether for educational, professional, or personal purposes, these digital resources serve as valuable tools for continuous learning and self-improvement. So why not take advantage of the vast world of Desktopscreen Saversart53 books and manuals for download and embark on your journey of knowledge?

## **FAQs About Desktopscreen Saversart53 Books**

How do I know which eBook platform is the best for me? Finding the best eBook platform depends on your reading preferences and device compatibility. Research different platforms, read user reviews, and explore their features before making a choice. Are free eBooks of good quality? Yes, many reputable platforms offer high-quality free eBooks, including classics and public domain works. However, make sure to verify the source to ensure the eBook credibility. Can I read eBooks without an

eReader? Absolutely! Most eBook platforms offer web-based readers or mobile apps that allow you to read eBooks on your computer, tablet, or smartphone. How do I avoid digital eye strain while reading eBooks? To prevent digital eye strain, take regular breaks, adjust the font size and background color, and ensure proper lighting while reading eBooks. What the advantage of interactive eBooks? Interactive eBooks incorporate multimedia elements, quizzes, and activities, enhancing the reader engagement and providing a more immersive learning experience. Desktopscreen Saversart53 is one of the best book in our library for free trial. We provide copy of Desktopscreen Saversart53 in digital format, so the resources that you find are reliable. There are also many Ebooks of related with Desktopscreen Saversart53. Where to download Desktopscreen Saversart53 online for free? Are you looking for Desktopscreen Saversart53 PDF? This is definitely going to save you time and cash in something you should think about.

## **Desktopscreen Saversart53 :**

Fats That Heal, Fats That Kill: The Complete ... Books on diet only scratch the surface compared to Udo's Fats that Heal Fats that Kill. ... fats: hydrologized fat contained in shortning. By the end of this book ... Udo Erasmus - Fats That Heal, Fats That Kill Books on diet only scratch the surface compared to Udo's Fats that Heal Fats that Kill. ... fats: hydrologized fat contained in shortning. By the end of this book ... Fats That Heal, Fats That Kill: The Complete Guide to ... If vinegars are made faster than burned, enzymes hook them end to end to make excess cholesterol and SFAs. EXCESS VINEGARS MORE TOXIC THAN DIETARY FATS. Fat ... Fats that Heal, Fats that Kill: The Complete Guide to Fats, Oils Contents ; Hidden Junk Fats and Fat Substitutes. 249 ; New Research New Fats Fat Finding Missions Breakthroughs Applications. 251 ; Virgin Olive Oils Unrefined ... Fats That Heal Fats That Kill - Berkeley Fats That Heal Fats That Kill. Fats That Heal Fats That Kill. Product Image. Product Description.

Erasmus. Growing Standard: Lhasa Karnak. In stock! Usually ... The Complete Guide to Fats, Oils, Cholesterol and Human ... FATS THAT HEAL, FATS THAT KILL : The Complete Guide to Fats, Oils, Cholesterol and Human Health. Vancouver: Alive Books, 1993. FATS That HEAL, FATS That KILL This classic reference offered ground-breaking insight into the role of fats and our health. More health problems come from damaged oils than any other part ... Fats that Kill, Fats that Heal by Udo Erasmus Fats That Kill, Fats That Heal is one of the few books for the lay public on ... fat butter from raw milk as Dr. Price did. Hemp oil itself has to go through ... Push Mowers for Sale - PowerPro Equipment Searching for a self propelled lawn mower? PowerPro Equipment has all of the best push mower brands to choose from schedule a test drive today! Outdoor Power Equipment Company PA & NJ PowerPro is a lawn equipment supplier providing everything for both residential & commercial projects. Browse our inventory now! K-Gro PowerPro Lawnmower Repair The K-Gro Power Pro Push mower, manufactured by Modern Tool and Die

Company. K-Gro PowerPro Lawnmower troubleshooting, repair, and service manuals. Kgrow or Power Pro riding mowers Oct 7, 2004 — I have a PowerPro 42 in riding mower and i'm trying to find new blades or at least some info on who or where they are sold. My best guess is K- ... K-Gro PowerPro Repair The K-Gro PowerPro is a riding lawnmower with a 12 or 18 HP engine option. This ridable lawnmower was produced by MTD and Murray for K-Mart in 1997. The 12 HP ... Pro Power – Professional Power Products Pro Power is family owned and operated with 3 active ... Lawn Mowers · Spartan Mowers · Parts · Service · Articles · Contact Us · Promotions · Pro Power © Go Pro ... PowerPro Riding Mowers Parts with Diagrams All models of PowerPro Riding Mowers. Fix it fast with OEM parts list and diagrams. Free Power Pro Riding Mower Part 1 - YouTube PowerPro Lawn Mower, Quantum 5 HP E... PowerPro Lawn Mower, Quantum 5 HP Engine, Model# RBSP225QAM, Serial# 051696M 002111. Details; Terms; Directions; Shipping. Please call Mike at 612-432-1321 with ... LEYLAND Service Manuals & Wiring Diagrams PDF LEYLAND Service Manuals & Wiring Diagrams PDF.

Download. Leyland Titan Repair Manual. Leyland Titan Repair Manual. Leyland Titan Repair ... Leyland Bus Engine Repair Manual Full PDF Sep 27, 2022 — Leyland Bus Engine Repair Manual leyland-bus-enginerepair-manual. 7 ... Leyland Bus Engine Repair Manual leylandbus-engine-repairmanual. 8. Leyland Titan Repair Manual.pdf Leyland Truck and Bus LEYPARTS. Manufactured exactly to original ... Check engine coolant level by depressing, dependent upon vehicle specification, either. LEYLAND | Workshop Service Manuals | PDF Downloads Leyland, Marina 1500, Marina 1750, P76, V8, BLMC, Factory Workshop Manuals, High Quality PDF, Immediate Download, bookmarked. Restore your Leyland now! Leyland Bus Engine Repair Manual Oct 4, 2023 — The Enigmatic Realm of Leyland Bus Engine Repair Manual: Unleashing the Language is Inner ... Leyland Bus Engine Repair Manual leyland-bus-engine ... Leyland Titan Repair Manual PDF LEYLAND TITAN Repair Operation Manual Leyland Truck & Bus Passenger Vehicle Division adquarters: Service ... engine compartment fan and cause possible injury to ... Leyland Titan Repair Manual | PDF

LEYLAND TITAN Repair Operation Manual Leyland Truck & Bus Passenger Vehicle Division adquarters: Service: Windmill Lane, Southall UB2 4NJ Leyland, Preston ... Leyland Service Manual for Q-Cab Models 245/262/272 ... Sep 21, 2016 — Leyland Service Manual for Q-Cab Models 245, 262, 272, 282, 462, 472, and 482. Leyland Diesel Engine Manuals Service Manual. AV 471. AV 505. manual for complete vehicle

with sections about the engines. 304 pages publ. August 1969. free download. 14 MB file. Leyland ... Leyland National Bus : Operating Instruction Manual For ... The purpose of this book is to provide basic operating information to all drivers. Instruments and controls and their functions are described in detail.

Best Sellers - Books ::

[the thirteen and a half](https://www.freenew.net/textbooks/scholarship/?k=the-thirteen-and-a-half-lives-of-captain-bluebear.pdf) [lives of captain](https://www.freenew.net/textbooks/scholarship/?k=the-thirteen-and-a-half-lives-of-captain-bluebear.pdf)

[bluebear](https://www.freenew.net/textbooks/scholarship/?k=the-thirteen-and-a-half-lives-of-captain-bluebear.pdf) [the sound of music movie](https://www.freenew.net/textbooks/scholarship/?k=the_sound_of_music_movie.pdf) [the tao of winnie the](https://www.freenew.net/textbooks/scholarship/?k=The-Tao-Of-Winnie-The-Pooh.pdf) [pooh](https://www.freenew.net/textbooks/scholarship/?k=The-Tao-Of-Winnie-The-Pooh.pdf) [the sign of four arthur](https://www.freenew.net/textbooks/scholarship/?k=The-Sign-Of-Four-Arthur-Conan-Doyle.pdf) [conan doyle](https://www.freenew.net/textbooks/scholarship/?k=The-Sign-Of-Four-Arthur-Conan-Doyle.pdf) [the tragic history of dr](https://www.freenew.net/textbooks/scholarship/?k=The-Tragic-History-Of-Dr-Faustus.pdf) [faustus](https://www.freenew.net/textbooks/scholarship/?k=The-Tragic-History-Of-Dr-Faustus.pdf) [the rocking horse by dh](https://www.freenew.net/textbooks/scholarship/?k=the-rocking-horse-by-dh-lawrence.pdf) **[lawrence](https://www.freenew.net/textbooks/scholarship/?k=the-rocking-horse-by-dh-lawrence.pdf)** [the tale of the golden](https://www.freenew.net/textbooks/scholarship/?k=the-tale-of-the-golden-cockerel.pdf) [cockerel](https://www.freenew.net/textbooks/scholarship/?k=the-tale-of-the-golden-cockerel.pdf) [the resistible rise of](https://www.freenew.net/textbooks/scholarship/?k=the-resistible-rise-of-arturo-ui-synopsis.pdf) [arturo ui synopsis](https://www.freenew.net/textbooks/scholarship/?k=the-resistible-rise-of-arturo-ui-synopsis.pdf) [the royal ranger john](https://www.freenew.net/textbooks/scholarship/?k=The_Royal_Ranger_John_Flanagan.pdf) [flanagan](https://www.freenew.net/textbooks/scholarship/?k=The_Royal_Ranger_John_Flanagan.pdf) [the super charged](https://www.freenew.net/textbooks/scholarship/?k=The_Super_Charged_Hormone_Diet.pdf) [hormone diet](https://www.freenew.net/textbooks/scholarship/?k=The_Super_Charged_Hormone_Diet.pdf)